# ソフトウェア概論 A/B

### -- 変数宣言 / 代入 / 標準 I/O ライブラリ --

# 数学科 栗野 俊一 / 渡辺 俊一 ( TA: 栗原 望 / 小嶋 仁子 [M2] )

2018/10/19 ソフトウェア概

論

## 伝言

# 私語は慎むように !!

- 出席パスワード : 20181019
- □色々なお知らせについて
	- 栗野の Web Page に注意する事

http://edu-gw2.math.cst.nihon-u.ac.jp/~kurino

- 廊下側の一列は遅刻者専用です(早く来た人は座らない)
- □講義開始前に済ませておく事
	- PC の電源を入れておく
	- ネットワークに接続しておく
	- 今日の資料に目を通しておく

#### □講義前の注意

講義前は、栗野は準備で忙しいので TA を捕まえてください

やる気のある方へ

今日の資料は、すでに上っています

どんどん、先に進んでかまいません

# 前回(2018/10/12)の内容

#### □ 前回(2018/10/12)の内容

設計

数値的解法 : 「問題の答え(数値)」を「近似的」に求める手法(誤差を含む)

数値計算の初歩

方程式の解 : 二分探査/ニュートン法

数値積分 : リーマンの公式/台形公式/モンテ=カルロ法

# お知らせ

#### 本日の予定

代入と制御構造

代入 / 局所変数の宣言 / while 構文

標準 I/O ライブラリ

printf/scanf, fprint/fscanf, fopen/fclose

本日の目標

演習

課題の提出

# 今週 (2018/10/19) の課題

### □今週 (2018/10/19)の課題

○課題 20181019-01:

**▷ファイル名: 20181019-01-QQQQ.c (QQQQ** は学生番号)

内容 : printf による書式指定出力

課題 20181019-02:

**▷ファイル名: 20181019-02-QQQQ.c (QQQQ** は学生番号)

内容 : scanf による書式指定入力

#### 課題 20181019-03:

**▷ファイル名: 20181019-03-QQQQ.c (QQQQ** は学生番号)

内容 : 変数宣言と代入文

課題 20181019-04:

**▷ファイル名: 20181019-04-QQQQ.c (QQQQ** は学生番号)

内容 : while 構文

※ ファイル形式は、いずれもテキストファイル(C 言語プログラムファイル)

# 代入

#### 代入とは

概念 : 「変数」に「値」を「割り当て」る「操作」

代入「後」は、その変数の値は、代入さ(割り当てら)れた値に「変化」する

▶(その変数が保持していた..) 代入「前」の値は、「失われ」る

代入の「前」と「後」という「時間」の概念の把握が必要となる

表現 : 代入の構文

「変数名」=「式」 [例] a=1+2; (変数 a に 3 ( = 1+2 ) を代入)

▶「=」は、「代入」を表現する(等号[等しい]ではない!! / 等号は「==」)

#### 局所変数宣言

概念 : 局所変数を宣言する

 関数(ブロック)内のみ(局所的)で有効(利用可能)な変数を宣言する「仮引数変数(実は局所変数の一種)」以外にも、変数が増やせる

表現 : 局所変数の宣言

「変数の型名」「変数名」 [例] int a; (整数型の変数 a を宣言)

▶ cf. 仮引数変数は、実引数の値で、「代入済」の変数

未代入の変数の値は「未定(プログラムミスの代表例 !!)」

変数は宣言と同時に「初期化(最初の代入)」できる(すべき) [例] int a=1;

### while 構文

#### □while 構文

概念 : 繰返しのため構文

同じ命令を繰り返す事ができる ( cf. 再帰呼出し )

表現 : while 構文

while (「条件」) { 「繰り返す命令」 }

「条件」の部分は、if と同じ

「繰り返す命令」の中には、「代入」が必須 (でないと「条件」が変化しない)

#### □while 文 vs 再帰

while 文は常に再帰に変換できる ( 実は原理的に逆も可能だが自明ではない )

 $\triangleright$  func() { while (条件) {  $\circledX$  } } → func() { if (条件) {  $\circledX$ ; func(); } else {} }

その意味で、再帰の方が表現力がある(優秀)といえる

逆に(工学のトレードオフの典型例)、while 構文の方が「効率」がよい

# 標準 I/O ライブラリの利用

#### □標準 I/O ライブラリ

#### I/O とは Input(入力) と Output(出力) の事

Input : プログラムが、プログラムの外から、情報を読み込む(Read)

Output : プログラムが、プログラムの外へ、情報を書き出す(Write)

**▷[ポイント] 「外」はプログラムの置かれている環境で異る (i.e OS)** 

▶例: 「あいさつ」をするとき日本とアメリカで異るの嫌(だから全て英語で.. それも困るが..)

標準 I/O ライブラリの役割

異る環境でも、プログラムとしては、同じ方法で I/O を行うための仕組

▶環境の違いはライブラリが吸収 (挨拶は手を振るで OK)

標準 I/O ライブラリの機能

I/O する物 : 文字、文字列、数値(基本データ)

**►I/O の相手先 : キーボード(I), ディスプレイ(O),ファイル(I/O)** 

# printf

#### printf : 超高機能出力関数

#### print with format (書式付き出力)

```
►単なる文字列出力関数ではなかった ( cf. s_print_string : 単機能 )
```
「書式('%' + 書式指示)」を指定する事により何(基本型+文字列)が出力できる

printf ( "%d", 123 ); / printf ( "%f", 1.23 ); / printf ( "%c", 'a' ); / printf ( "%s", "abc" );

文字列の中に出力を埋め込む事ができる

 $\triangleright$  int a=123; printf ( "int a=%d\n", a );

複数のデータを一度に出力する事ができる

int a=123; double b=1.23; printf ( "int a=%d, double b=%f\n", a, b );

printf の動作原理

後でちゃんと話すので、今回は我慢 !!

### scanf

#### scanf : 超高機能入力関数

- scan with format (書式付き入力)
	- 色々な型のデータを読み込む事ができる ( cf. s\_input\_int : 単機能 )
- 「書式('%' + 書式指示)」を指定する事により何(基本型+文字列)が入力できる
	- $\triangleright$  int a; scanf ( "%d", &a );
	- !! a の前の 「&」は「お呪い」(後でちゃんと話す)
- 書式や機能などについても printf と同様に考えてよい
	- 文字列の中から値を取り出す事もできるのだが.. (結構難しいのでさけるのが無難 .. )

## プログラムの「標準 I/O」とは

#### □ 「標準」 I/O とは?

- getchar は、キーボードからの入力 / putchar は、画面への出力
	- なら、「標準」は 「キーボード」と「画面」の事 ?
	- **⊳ No, But, Yes (ちがう、だけど、そうなんだ..)**
	- ▶「?? それって、意味不明なんだけど...」

つまり..

「標準入力」は、飽く迄も「標準入力」で、「キーボード」と異る (だから、No)

しかし..

「普段」、「標準入力」は「キーボード」に「対応付け」されている(だから、Yes)

「標準出力」と「画面」の関係も同様

- 改めて「標準 I/O」とは ?
	- そのプログラムにとって、「特に指定為ずに入出する先」の事
	- プログラムは、「入出する先が本当は何になっているか」は、気にしない
	- 対応付けは、OS が行うので、「プログラムには無関係」な事柄

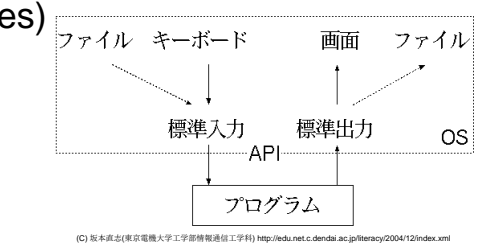

リダイレクション

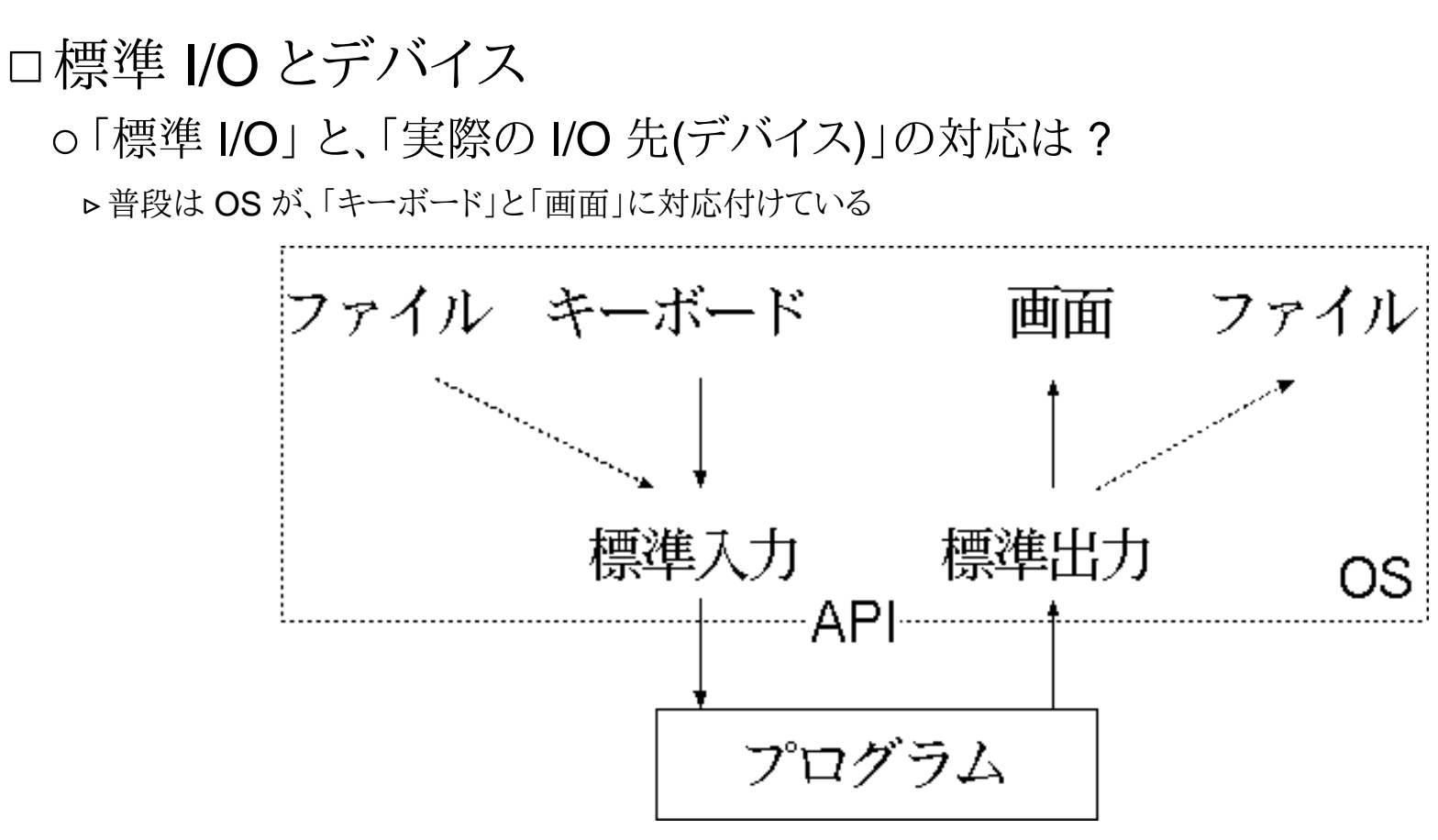

(C) 坂本直志(東京電機大学工学部情報通信工学科) http://edu.net.c.dendai.ac.jp/literacy/2004/12/index.xml

リダイレクション(入出力切り替え)とは

「標準 I/O」の先を「別のデバイス」に切り換える事

本当は「色々な物(デバイス)にリダイレクト(切替)」可能だが、ここではファイルだけ

# リダイレクション(redirection)の方法

#### コマンドラインでのリダイレクションの方法

- ○「標準出力」を「ファイル」へ「リダイレクション」
- コマンドラインに 「> 出力ファイル名」とすると「標準出力」が「出力ファイル」に切り替わる そのコマンドの標準出力先(これまでは、画面)が「出力ファイル」に切り替わる
- 「標準入力」を「ファイル」からに「リダイレクション」
- コマンドラインに 「< 入力ファイル名」とすると「標準入力」が「入力ファイル」に切り替わる
- そのコマンドの標準入力元(これまでは、キーボード)が「入力ファイル」に切り替わる

### stdin/stdout

### C 言語での標準入出力 ( standartd Input/Output )

#### putchar/getchar, printf/scanf は、「標準入出力」に I/O を行う

プログラムで入出力を切り換える事ができる

C 言語で標準で利用できる入出力先

標準入力 : stdin / 標準出力 : stdout / 標準エラー出力 : stderr

fputc/fgetc, fprintf/fscanf では、標準入出力以外の I/O 先が指定できる

**⊳putchar(ch) は fputc ( ch, stdin ) と同じ** 

**⊳ getchar() は fgetc ( stdin ) と同じ** 

scanf ( fmt, .. ) は fscanf ( stdin, fmt, .. ) と同じ

printf ( fmt, .. ) は fprintf ( stdout, fmt, .. ) と同じ

stderr : 標準エラー出力

 標準出力(stdout)が、「本来の情報の出力先」を意味するのに対し、「異状な場合の特別な情報出力」を行うOS で、標準出力をリダイレクトしても、標準エラーは影響を受ない

### ファイル I/O

ファイルを対象とする I/O

 ファイルは Open してから利用を開始し、利用が終ったら Close する必要がある► fopen : ファイルを open する関数 (ファイルを「開く」関数) **⊳fclose : ファイルを close する関数 (ファイルを「閉じる」関数)** ファイルポインター

ファイルポインターって ?

「ファイル情報管理構造体」へのポインター(詳しくは後日)

ファイルを open すると、「ファイルポインター」が手に入る

ファイル(外にある)を内部で扱うには「ファイルポインター」を経由する

ファイルを close する時にも「ファイルポインター」を指定する

ファイルへの I/O

ファイルポインタを使って、fprintf/fscanf で行う

文字の入出は fputc/fgetc も利用できる

ファイル I/O の注意

ファイルは Open しないと使えない / 利用が終ったら必ず Close する